# Git

September 29, 2022

Git

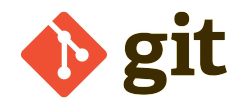

# Linus Torvalds invented Git in 2005 for managing the Linux Kernel source code.

Git is a version control system that uses DAG and Merkle trees!

WASA • Git • Enrico Bassetti • Sapienza University of Rome 2

- Working copy: All project files (on your PC) tracked by the VCS.
- Commit: a "snapshot" of the repository at a specific moment in time.
- Branch: a line of development. It's an ordered set of commits.
- Merge: the action of *fusing* two or more branches.
- Tag: a custom *label* attached to a commit.
- **Repository**: a set of commits, branches, and tags (usually for the same project).
- Fork: a new repository that is a copy of an existing one.
- Pull/Merge request: a request to merge code from a fork or branch back to the parent repository/branch.

A snapshot of the project in a given moment. It can include some or all files (it's up to the user to decide).

Each commit has one or more parents. In rare case, zero!

It requires a meaningful message.

# Commit

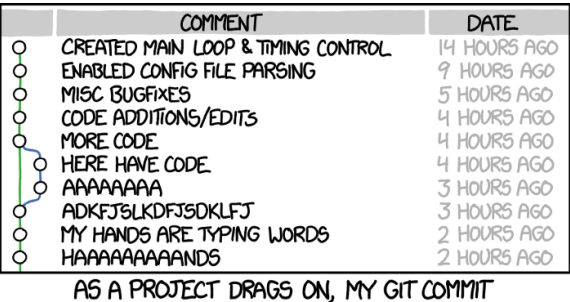

MESSAGES GET LESS AND LESS INFORMATIVE.

Image credits by XKCD - Randall Munroe

Please, don't.

Your future self will thank you.

- Commit message
- Committer and commit date
- Author and author date
- Tree (hash of all files in the commit, sort of)
- Parent commits

The commit ID is the SHA1 of the content.

Sometimes commits have no parents. In that case, the commit is called "orphan".

Example: the first commit in an empty repository.

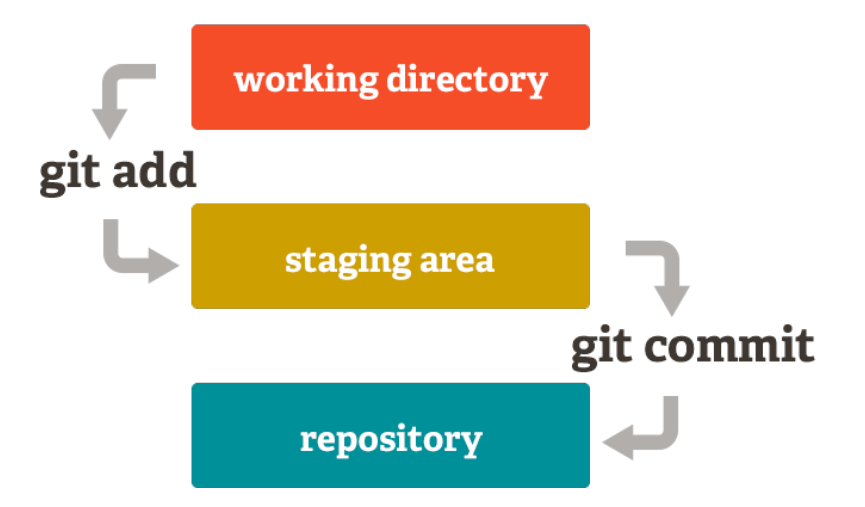

## Branch

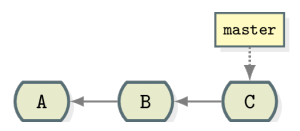

A "branch" is a line of development — an ordered set of commits.

A branch has a name and starts with a commit. Part of the branch history is shared with other branches.

Usually ends up merging again with the main line.

# Why branching?

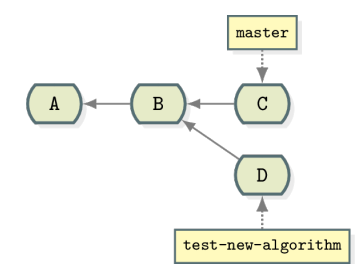

To develop a new feature or do experiments without interfering with others.

Note: the main line of development is a branch itself - nothing special!

#### The HEAD

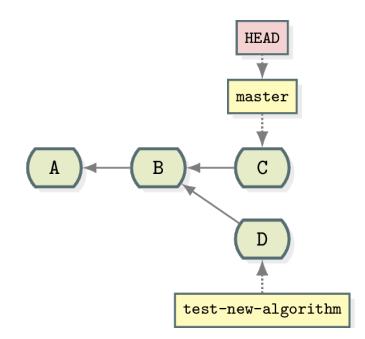

- The *HEAD* is a pointer to the "current" commit/branch/tag.
- In other words: files in the working copy are from the commit/branch/tag pointed by *HEAD*.
- Special case: "*detached HEAD*" is when *HEAD* is not a branch: we can't commit.

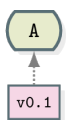

Commits can be tagged. It makes it easier to look at the repo history.

You can remove a tag, although you shouldn't.

## Commit history and branches

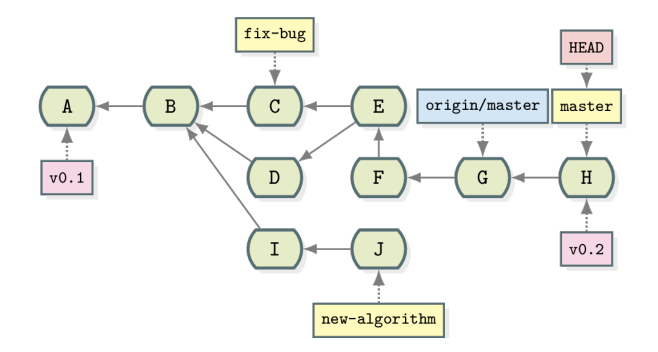

When a branch is completed and should be added to the main line: merge!

There are different ways of merging branches ("strategies"):

- Fast-forward
- Non-fast-forward
- Rebase

#### Merge - fast-forward - before

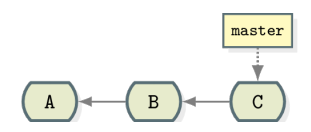

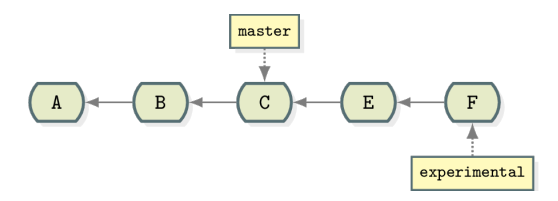

## Merge - fast-forward - after

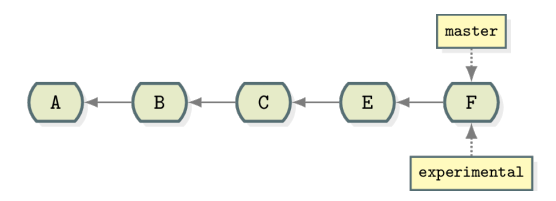

## Merge - non-fast-forward

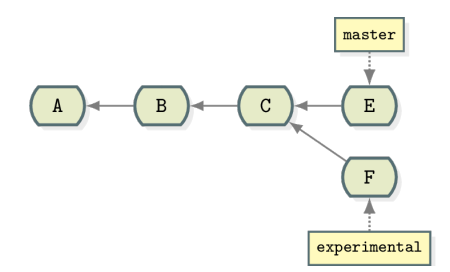

## Merge - non-fast-forward - after

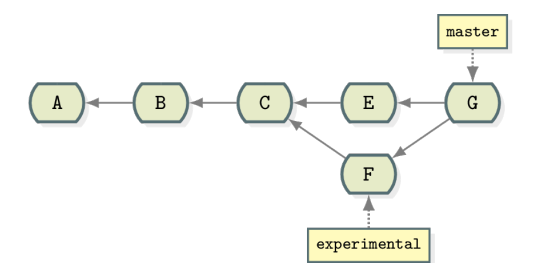

### Rebase

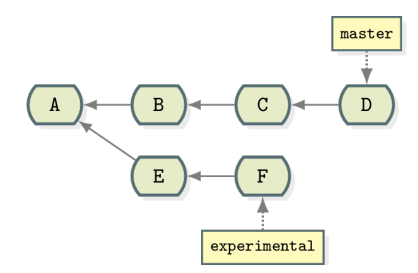

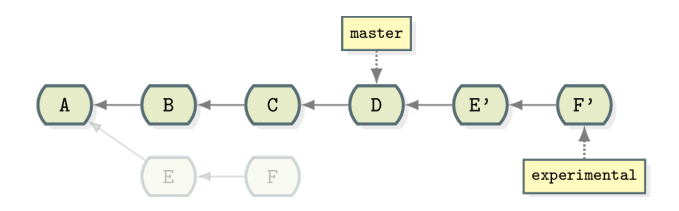

Merge conflicts

A "merge conflict" may happen when we merge branches using non-fast-forward or rebase strategies.

(or in some advanced functions)

```
package main
import "fmt"
func main() {
  fmt.Println("")
}
```
Suppose that two developers change the message in parallel to two different texts.

#### The calm before the storm

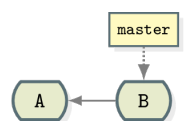

## The 1st developer commits

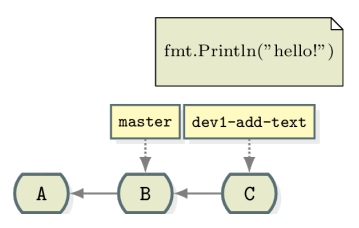

## Fast-forward merge is ok…

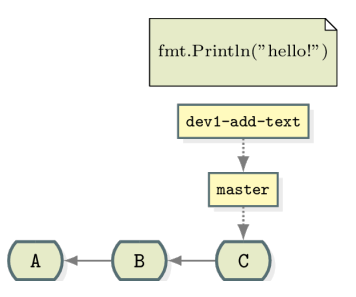

## …however 2nd dev committed in the meantime

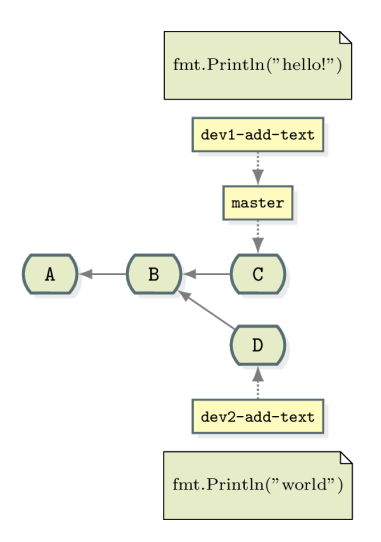

#### Oops!

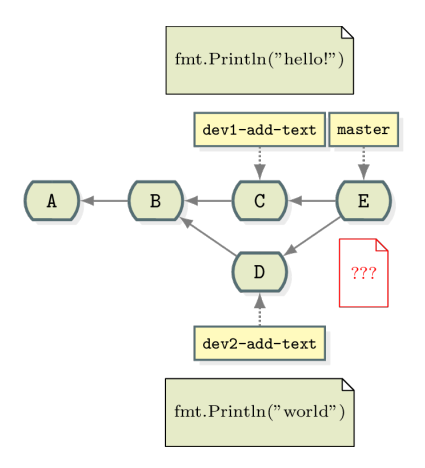

```
package main
import "fmt"
func main() {
<<<<<< HEAD
  fmt.Println("hello!")
======
  fmt.Println("world")
>>>>>> dev2-add-text
}
```
Three ways to resolve:

- Edit the file manually
- Keep the already-merged file from dev1 ("ours")
- Use the new file from dev2 ("theirs")

```
package main
import "fmt"
func main() {
  fmt.Println("hello world!")
}
```
#### We edit the file and commit

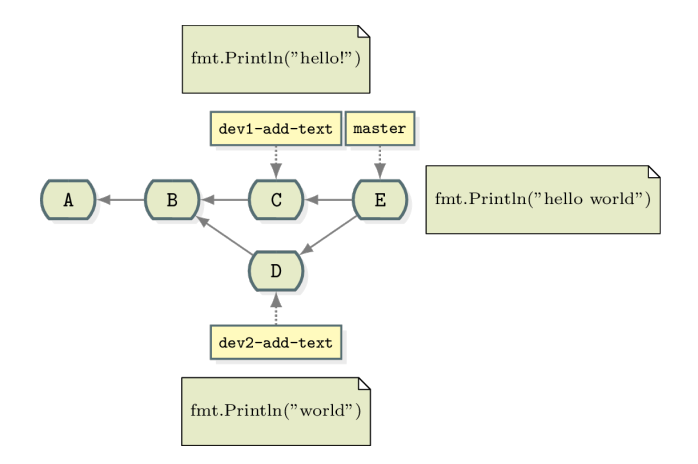

Remote git repositories

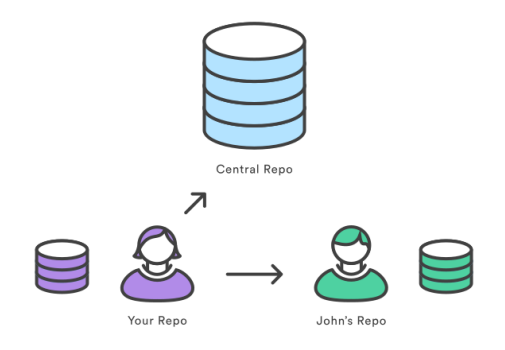

Git can retrieve and send commits, tags, and branches to remote hosts (named *remotes*).

The default remote is named *origin*.

"Clone" creates a local copy of the repository, starting from a URL.

Git will download all commits, branches, and tags.

The provided URL will be the *origin* remote.

Clone

Remote

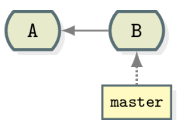

Clone

Remote

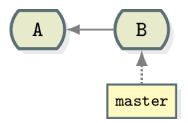

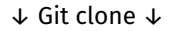

Local

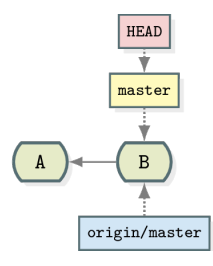

You can send any commit, branch, or tag to any remote.

The action is named push.

# Send commits/branches/tags

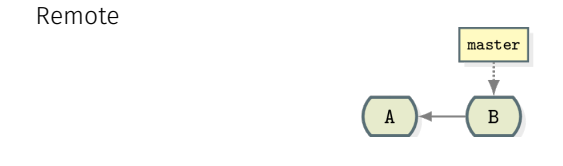

Local

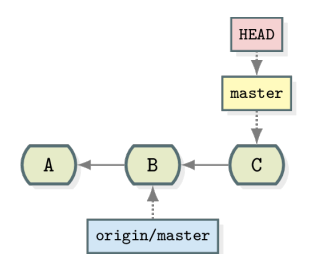

# Send commits/branches/tags

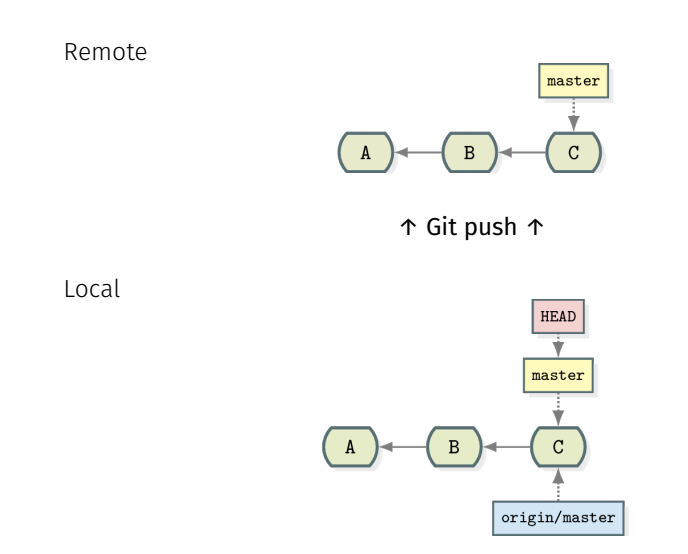

You can retrieve any commit, branch, or tag from any remote.

There are two main actions: fetch and pull.

- *Fetch* retrieves remote commits, branches, and tags
- *Pull* is *fetch* plus a merge!

# Retrieve commits/branches/tags: fetch

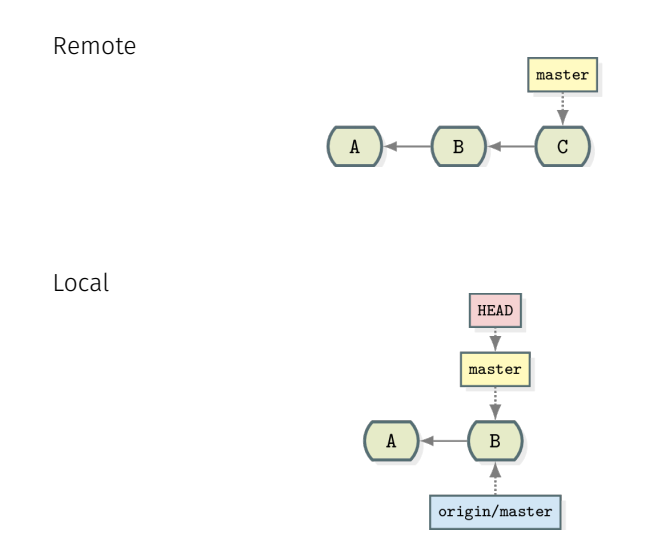

# Retrieve commits/branches/tags: fetch

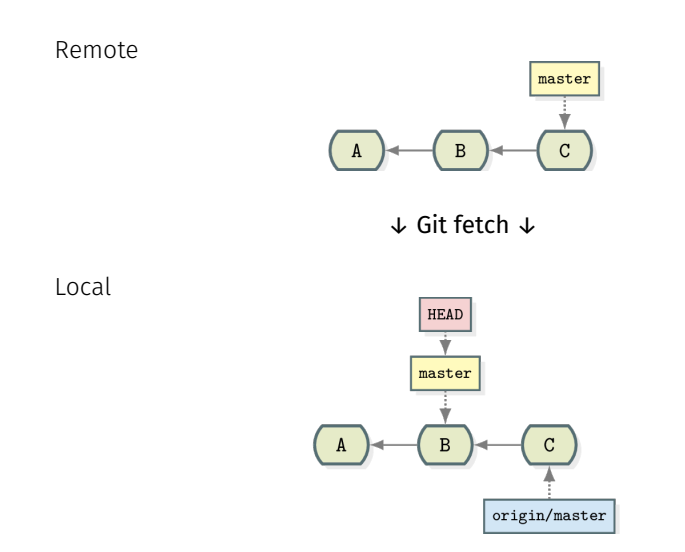

# Retrieve commits/branches/tags: fetch

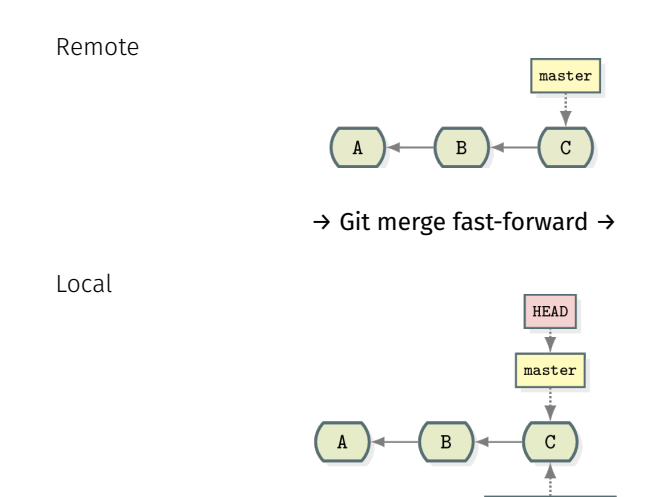

 $\texttt{origin}/\texttt{master}$ 

# Retrieve commits/branches/tags: pull

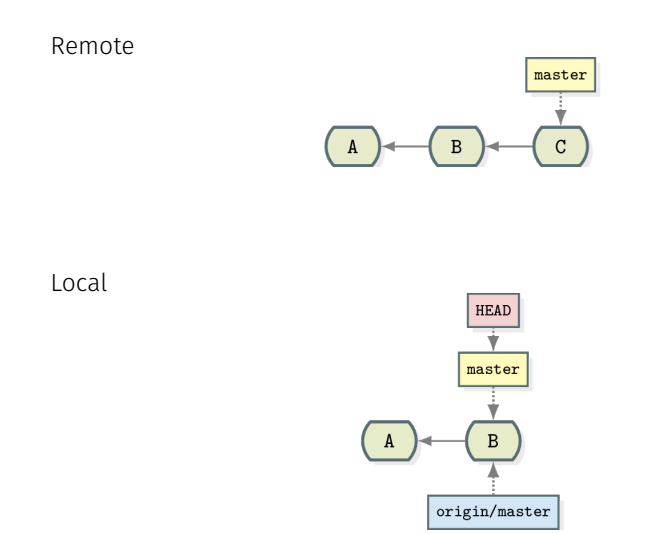

# Retrieve commits/branches/tags: pull

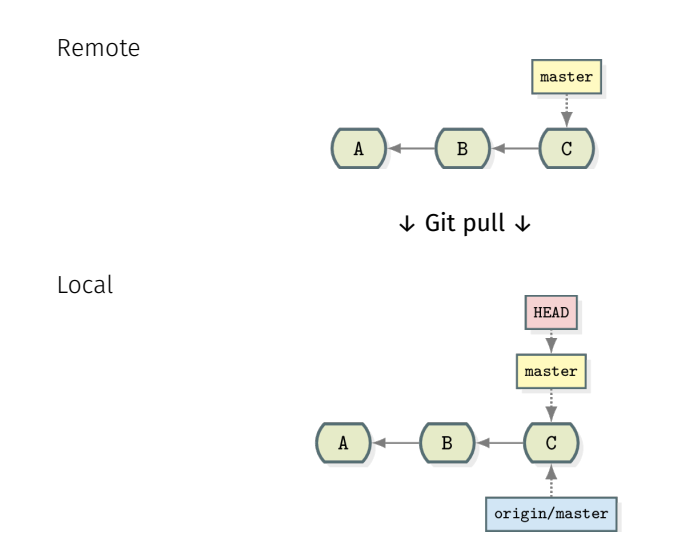

Forges

A Git remote can be a server running *sshd*. Or even a USB key that you share with your colleagues.

However, specific platforms ease collaboration - they're named "git forges".

# Git forges: hosting services

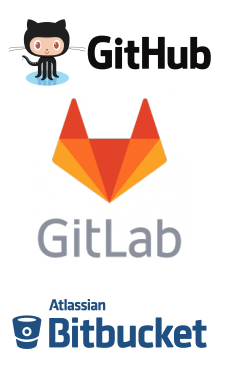

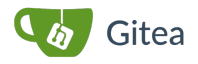

- Always online git remote
- Bug tracking
- Documentation wikis
- Manage forks and pull/merge requests
- Collaborate with others
- Advanced: CI/CD, integrated IDEs, etc

# Project management

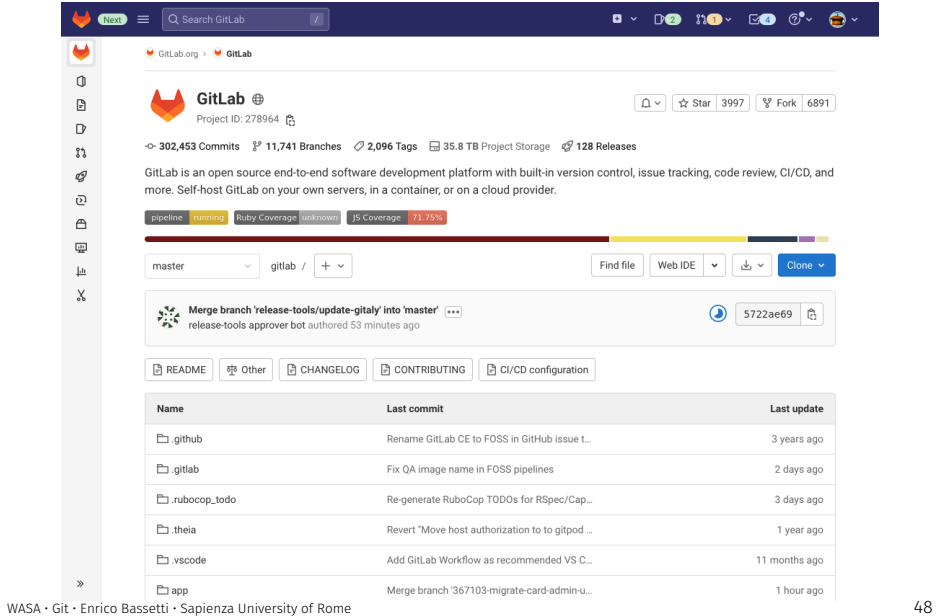

# Project management

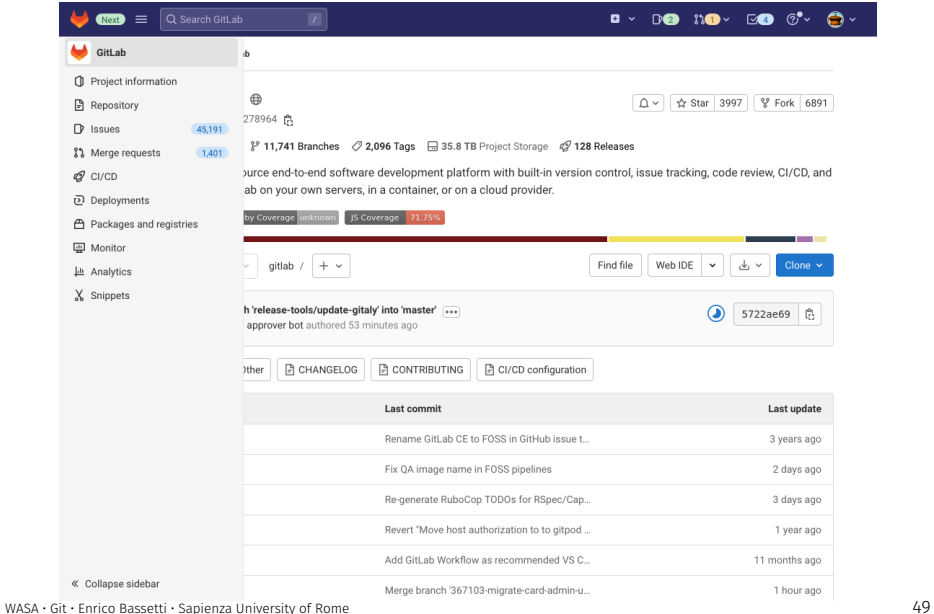

#### Project management: Issues

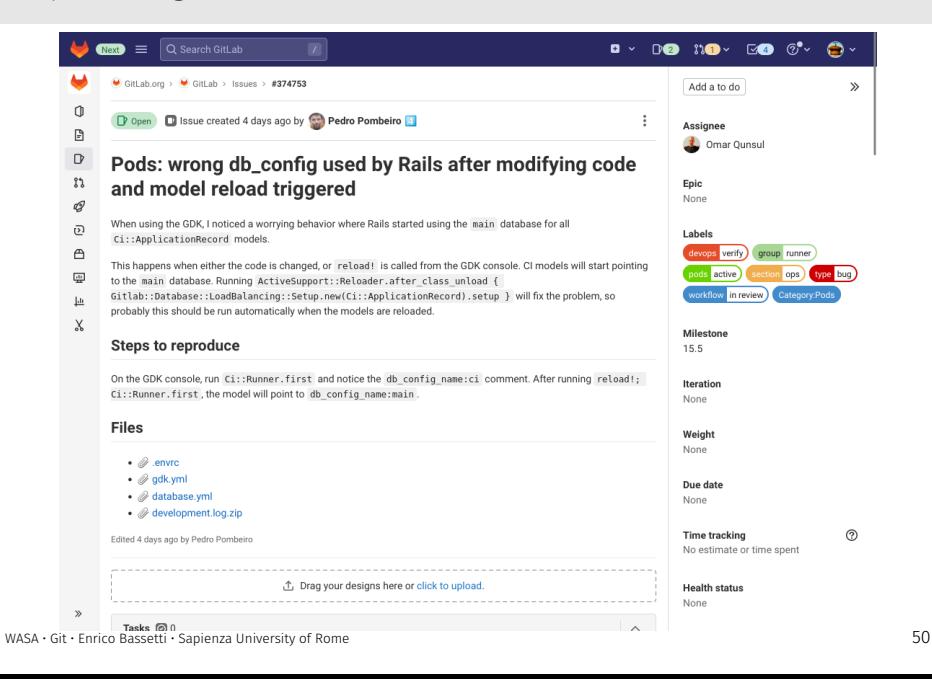

## Project management: Pull/Merge request

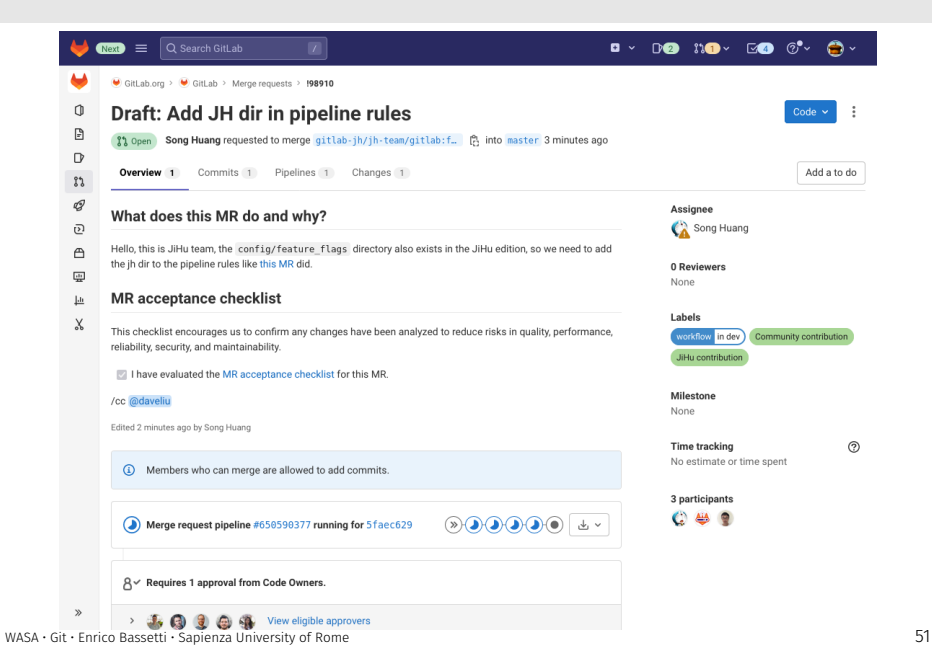

# Project management: Pull/Merge request

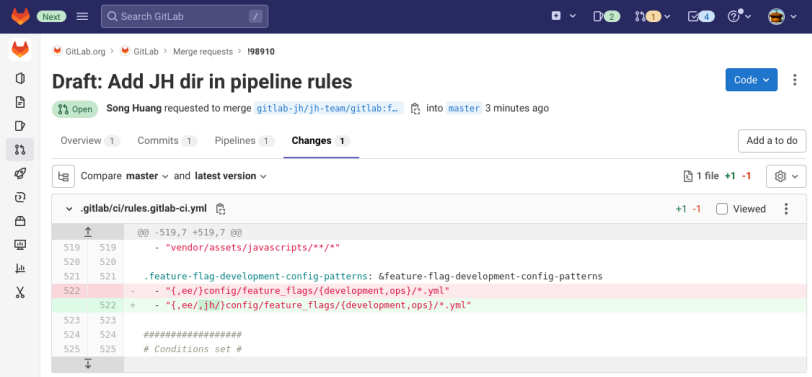

 $\gg$ 

Resources

#### Links

- https://git-scm.com/book
- https://www.atlassian.com/git/tutorials
- https://threesaplings.co/articles/explaining-basic-concepts-gitand-github/
- https://github.com/RomuloOliveira/commit-messages-guide
- https://nitaym.github.io/ourstheirs/